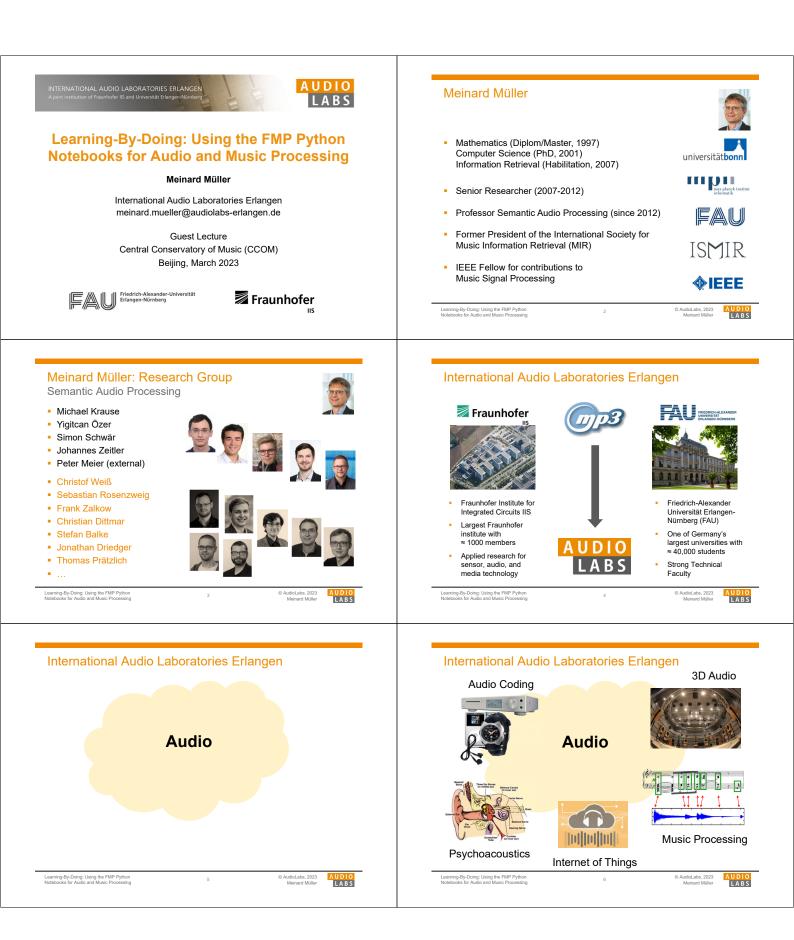

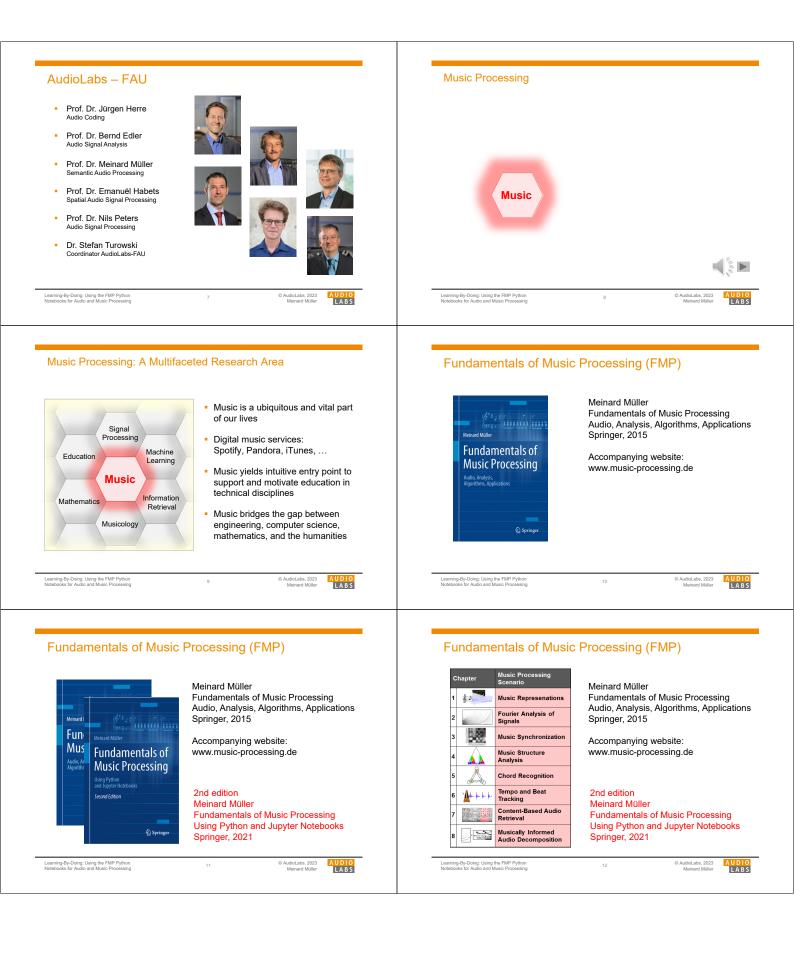

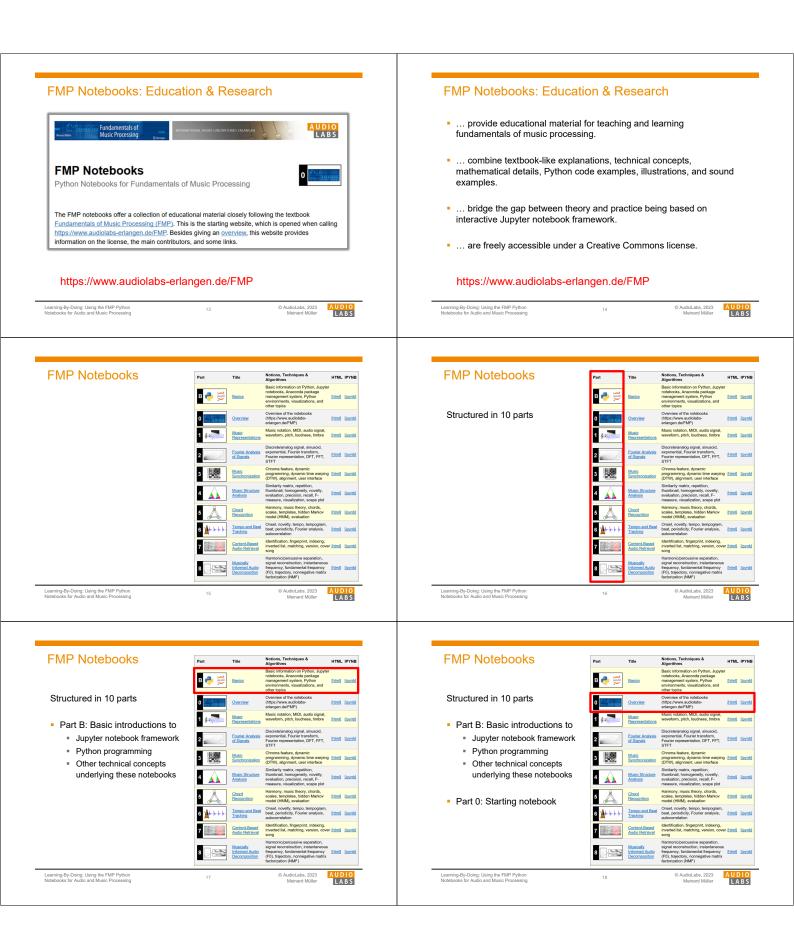

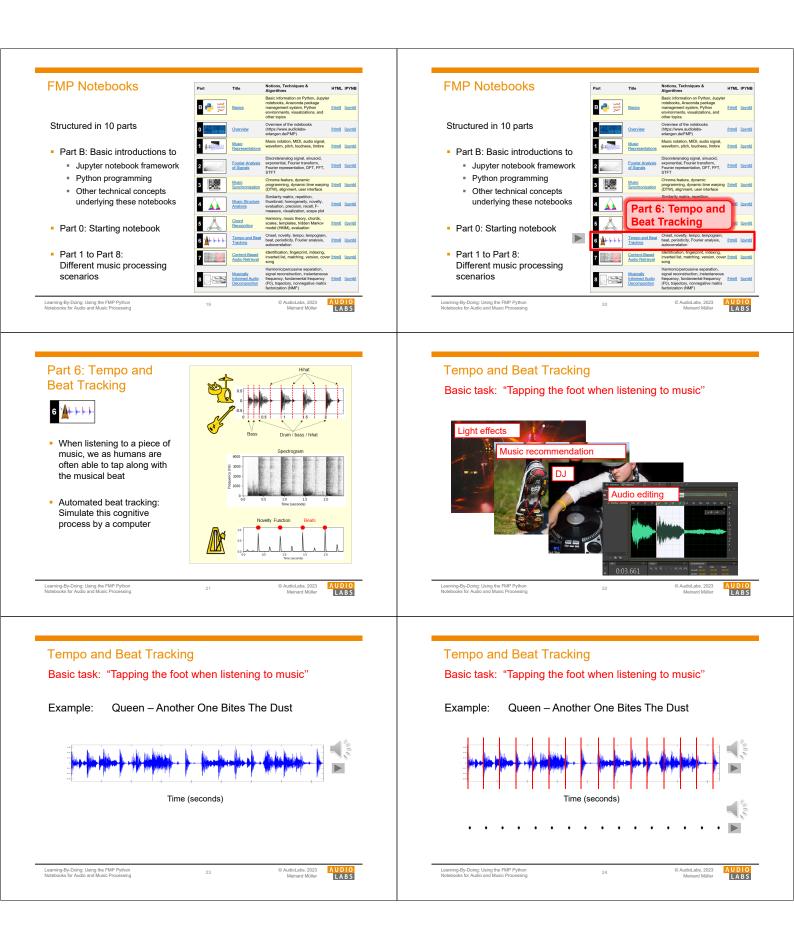

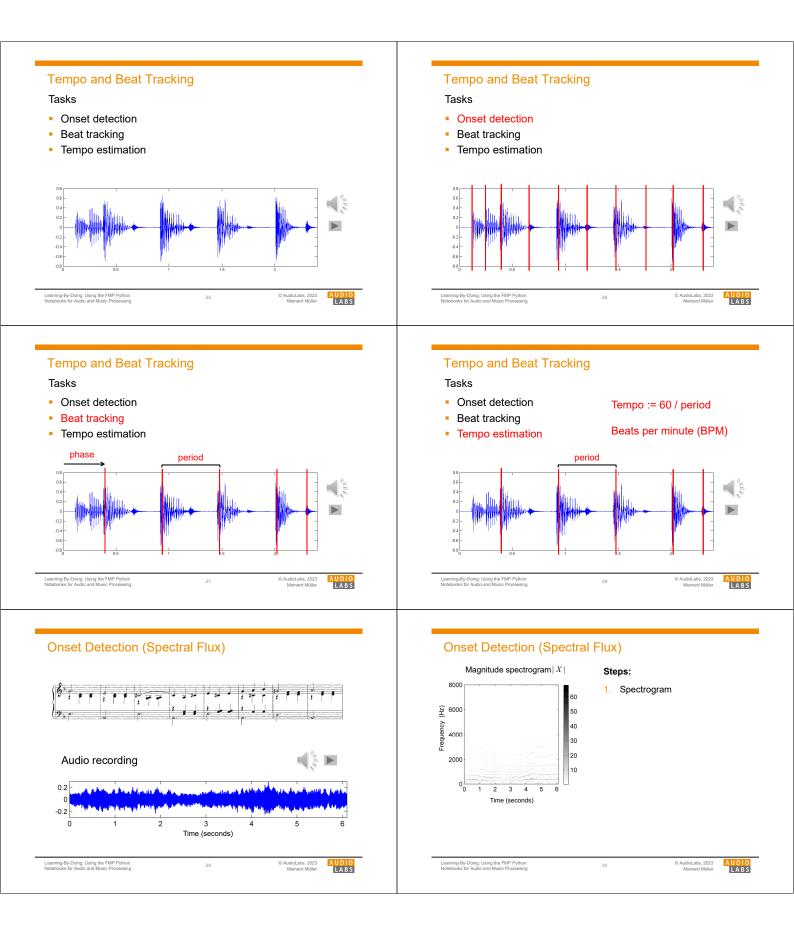

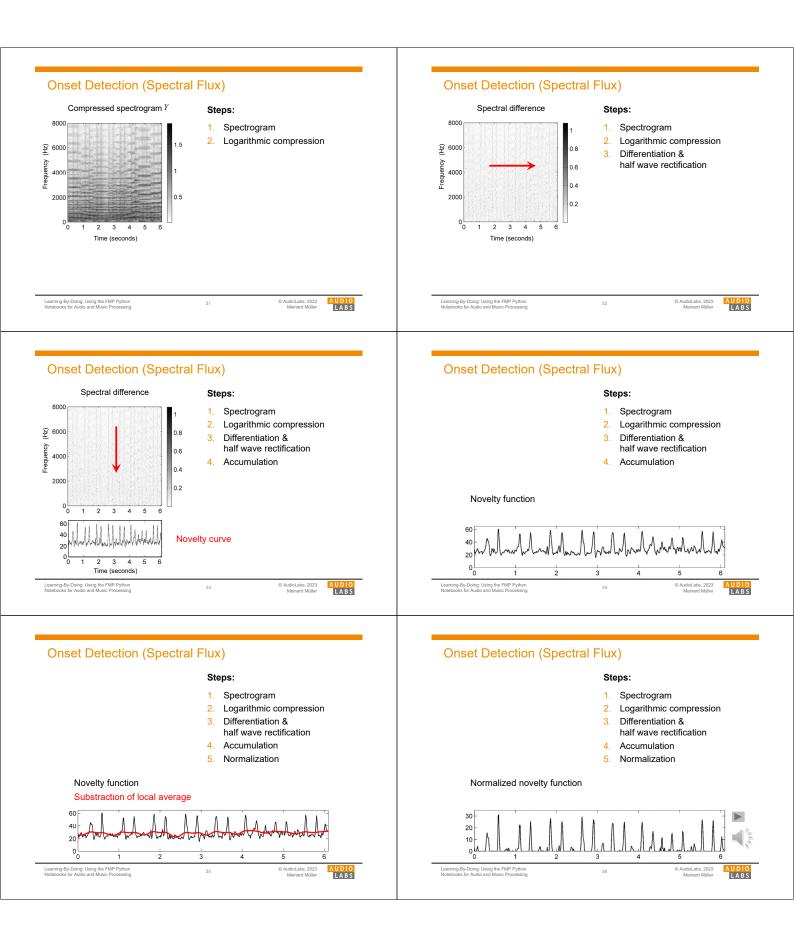

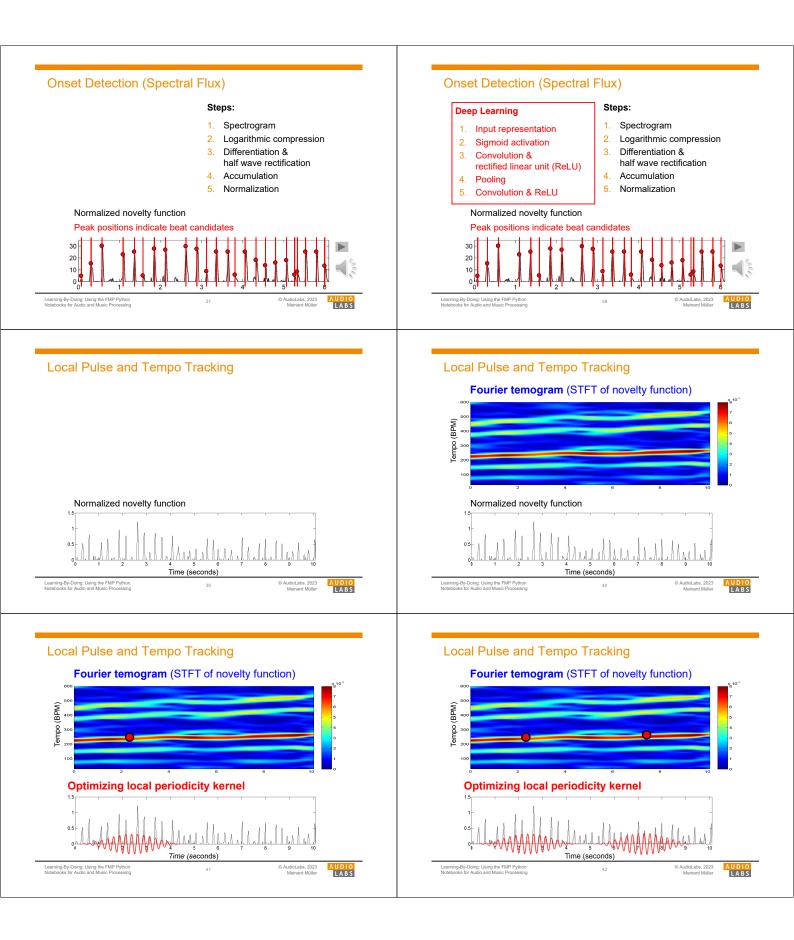

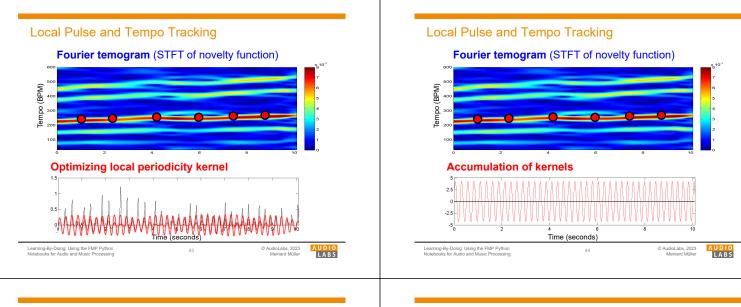

## Local Pulse and Tempo Tracking

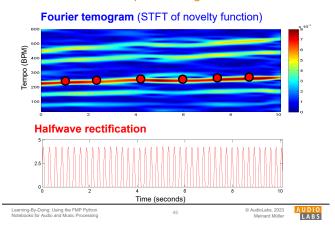

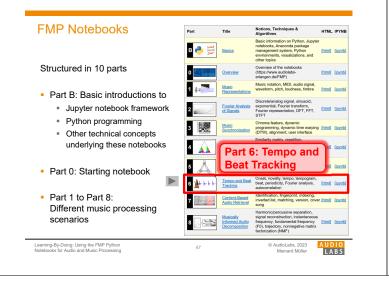

## Local Pulse and Tempo Tracking

## **Novelty Curve**

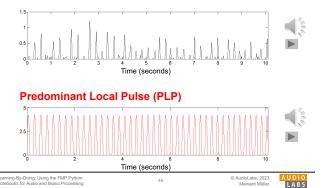

## Part B: Basics

| Торіс                                                                            | Description                                                   |
|----------------------------------------------------------------------------------|---------------------------------------------------------------|
| Get Started                                                                      | Explanation on how to install and use the FMP notebooks       |
| Installation                                                                     | Installation of Python using Conda                            |
| Jupyter Notebook                                                                 | Usage of Jupyter notebook framework                           |
| Python Basics                                                                    | Introduction of data types, control structures, and functions |
| Python Style Guide                                                               | Recommendations for programming style                         |
| <u>Multimedia</u>                                                                | Integration of multimedia objects into notebooks              |
| Python Visualization                                                             | Generation of figures and images                              |
| Python Audio                                                                     | Reading and writing audio files                               |
| Numba                                                                            | Acceleration of Python functions via JIT compilation          |
| Annotation Visualization                                                         | Visualization of annotations (single value, segments)         |
| Sonification                                                                     | Sonification methods (onsets, F0 trajectories, pitch, chroma) |
| libfmp                                                                           | Library of FMP-specific Python functions                      |
| MIR Resources                                                                    | Links to resources that are useful for MIR                    |
|                                                                                  |                                                               |
| arming-By-Doing: Using the FMP Python<br>otebooks for Audio and Music Processing | 48 © AudioLabs, 2023 A U D<br>Meinard Müller A B              |

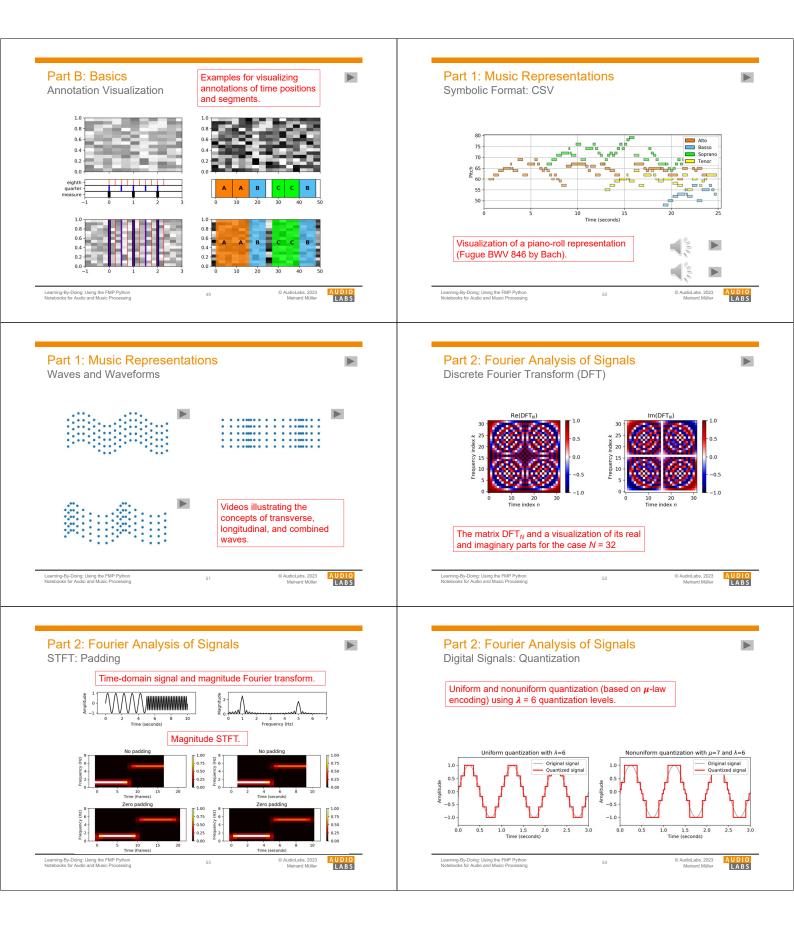

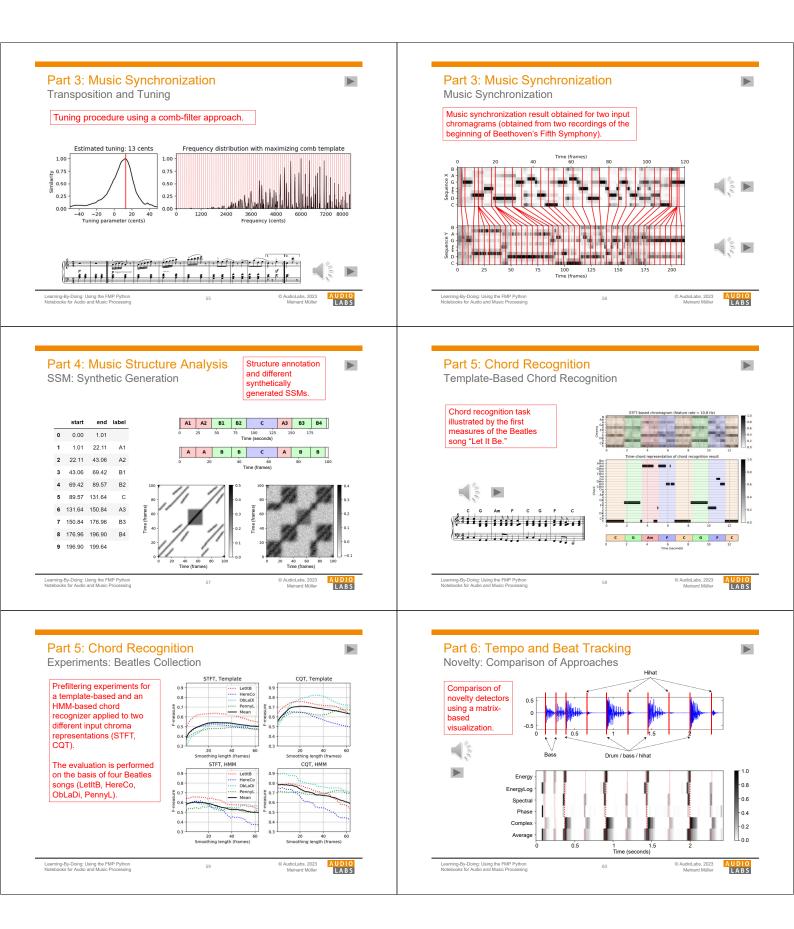

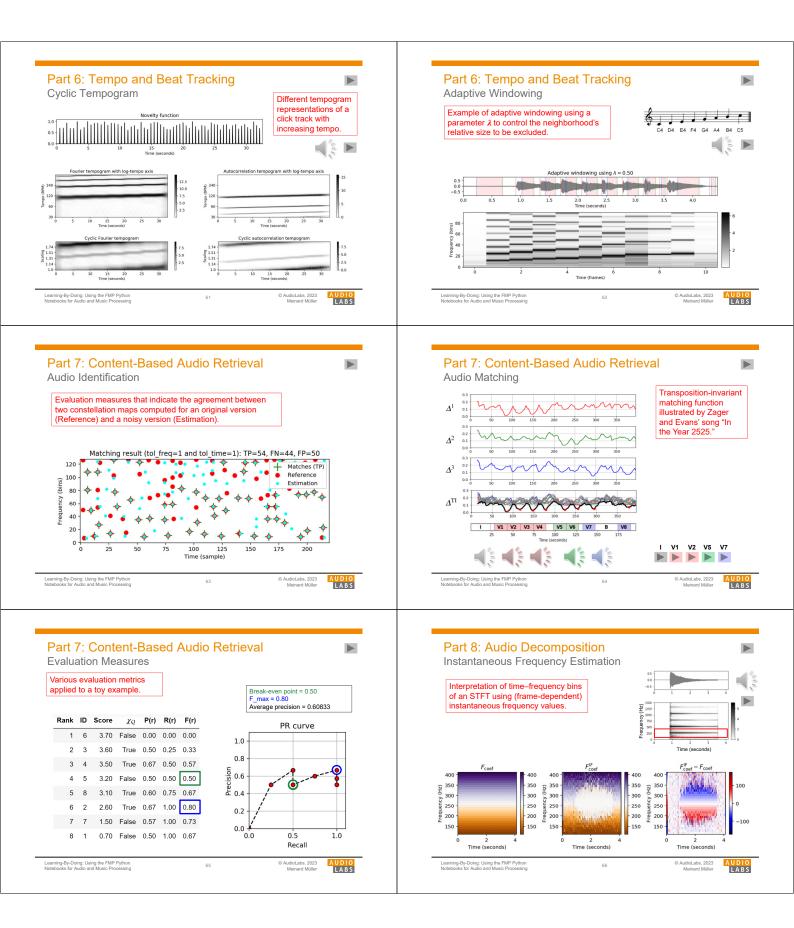

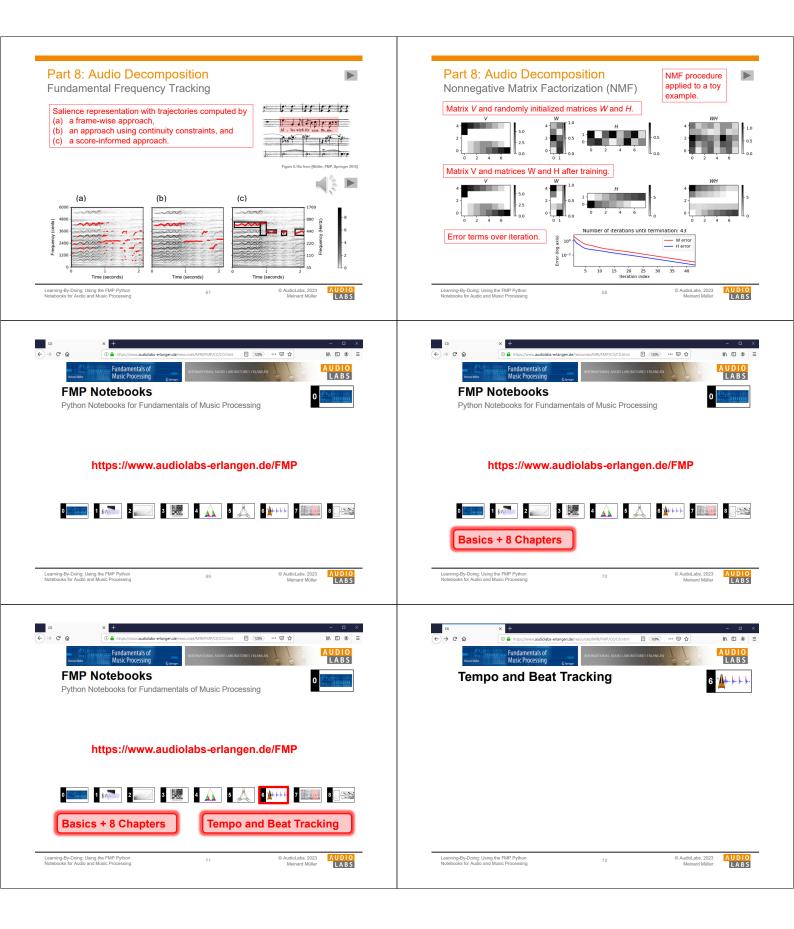

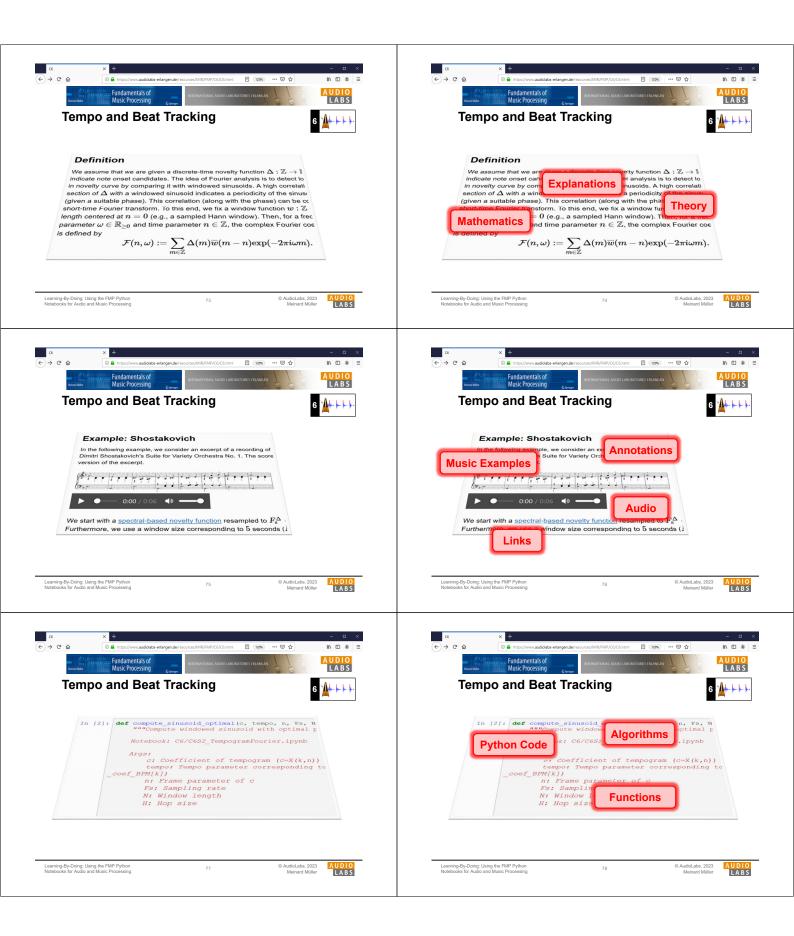

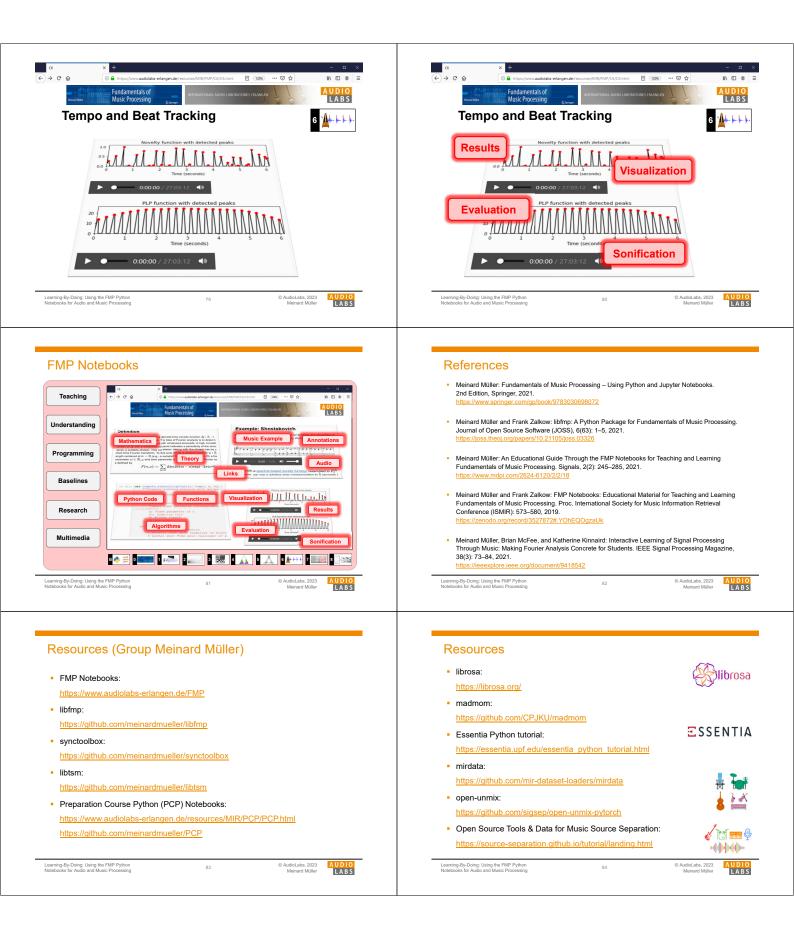